# MINISTERO PER I BENI E LE ATTIVITÀ CULTURALI ISTITUTO CENTRALE PER IL CATALOGO E LA DOCUMENTAZIONE

# Scheda di Authority file DSC – Scavo archeologico versione 3.00

# Norme di compilazione

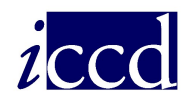

Scheda di Authority file DSC – Scavo archeologico versione 3.00

Norme di compilazione

Coordinamento: M. Letizia Mancinelli (ICCD- Servizio Beni Archeologici) Collaborazione tecnico-scientifica: Eugenia Imperatori

# SCHEDA DSC – SCAVO ARCHEOLOGICO NORME DI COMPILAZIONE<sup>1</sup>

# CD - CODICI

In questo paragrafo vengono forniti i dati che permettono di individuare la scheda negli archivi costituiti dalle Istituzioni preposte alla catalogazione e di risalire all'Ente che l'ha prodotta. In particolare, il codice univoco serve da 'chiave' per identificare la scheda nell'ambito del relativo Archivio di controllo. La compilazione del paragrafo è obbligatoria.

# TSK Tipo scheda

Indicare la sigla che contraddistingue il modello di scheda. L'indicazione del tipo di scheda è necessaria per le procedure di trasferimento delle informazioni catalografiche fra banche-dati e per l'immediata individuazione della tipologia di Authority.

#### Vocabolario chiuso

DSC [Scavo]

#### NCU CODICE UNIVOCO ICCD

Codice numerico univoco di otto cifre, assegnato dall'ICCD a ciascuna scheda dell'archivio di controllo.

# NCUN Codice univoco ICCD

Indicare il numero di codice che individua la scheda in modo univoco a livello nazionale; il numero è assegnato dall'ICCD.

# ESC Ente schedatore

Indicare l'Ente che ha curato la compilazione della scheda di Authority. Per Soprintendenze e Istituti speciali si utilizza il codice, facendolo precedere dalla lettera 'S' (fatta eccezione per ICCD e ICR, per i quali si deve indicare la sola sigla). Per le Regioni si utilizza il codice, facendolo precedere dalla lettera 'R'; per le Province si utilizzano le sigle; per le Diocesi si utilizza il codice, facendolo precedere dalla lettera 'D'; per i Comuni si utilizzano i codici ISTAT, facendoli precedere dalla lettera 'C'. Nel caso di campagne di catalogazione condotte da soggetti privati a seguito di atto di concessione, il soggetto schedatore deve essere contrassegnato dalla lettera 'C' e dal numero di progetto indicato sulla Gazzetta Ufficiale, seguiti entro parentesi dal numero e anno della legge relativa. Per soggetti diversi da quelli evidenziati, i codici e le relative definizioni andranno concordati con l'ICCD. La compilazione del campo è obbligatoria.

<sup>&</sup>lt;sup>1</sup> Per la consultazione delle 'Liste' citate nel testo (Lista Regioni/Lista Codici Regioni, Lista Enti, Lista Province, Lista Diocesi/Lista Denominazioni Diocesi, ecc.), si rimanda al sito WEB istituzionale dell'ICCD, alla pagina http://www.iccd.beniculturali.it/Catalogazione/standard-catalografici/strumenti\_di\_ausilio\_e\_di\_controllo.

#### Vocabolario aperto

Codici Enti (v. Lista Enti), con prefisso S Codici di Regione (v. Lista Codici Regioni), con prefisso R Sigle delle Province (v. Lista Province) Codici delle Diocesi (v. Lista Diocesi), con prefisso D ecc.

 Es.: S63 [Soprintendenza per i beni archeologici della Puglia] R08 [regione Emilia-Romagna] NA [provincia di Napoli] D576 [diocesi di Castellaneta] C9052021 [comune di Pienza]

## ECP Ente competente

Indicare, se utile ai fini delle attività di catalogazione, l'Ente competente per tutela sui beni archeologici rinvenuti nello scavo archeologico descritto nella scheda di Authority, utilizzando i codici identificativi definiti dall'ICCD (cfr. la lista indicata nel vocabolario aperto).

#### Vocabolario aperto

Codici Enti (v. Lista Enti), con prefisso S

Es.:

S63 [Soprintendenza per i beni archeologici della Puglia]

# LC – LOCALIZZAZIONE GEOGRAFICO AMMINISTRATIVA

In questo paragrafo vengono registrati i dati relativi alla localizzazione geografico-amministrativa dello scavo archeologico descritto nella scheda di Authority.

#### PVC LOCALIZZAZIONE GEOGRAFICO – AMMINISTRATIVA ATTUALE

Informazioni sulla localizzazione geografico-amministrativa dello scavo archeologico, relativa al territorio italiano. Il campo presenta un'obbligatorietà di contesto.

#### PVCS Stato

Indicare il nome dello Stato nel quale è stato effettuato lo scavo, sulla base della lista alfabetica dei nomi dei Paesi secondo la Norma UNI-ISO 3166-1, 1997 (I). Per le schede di Authority va inserito il valore 'Italia'. Il sottocampo presenta un'obbligatorietà di contesto.

Es.: Italia

#### PVCR Regione

Indicare il nome della regione nella quale è stato effettuato lo scavo, secondo le denominazioni ufficiali delle regioni italiane. Il sottocampo è ripetitivo e presenta un'obbligatorietà di contesto.

#### Vocabolario chiuso

Denominazioni ufficiali delle regioni italiane (v. Lista Regioni).

 Es.: Toscana Lazio Sicilia

#### PVCP Provincia

Indicare la sigla corrispondente alla provincia nella quale è stato effettuato lo scavo. Il sottocampo è ripetitivo e presenta un'obbligatorietà di contesto.

#### Vocabolario chiuso

Sigle delle province italiane (v. Lista Province).

 $Es \cdot \quad RM$  NA TN

#### PVCC Comune

Indicare il comune nel quale è stato effettuato lo scavo, senza abbreviazioni, secondo le denominazioni ISTAT dei comuni italiani. Il sottocampo è ripetitivo e presenta un'obbligatorietà di contesto.

 Es.: Reggio di Calabria Reggio nell'Emilia Pago del Vallo di Lauro

# San Giuliano Terme

# PVCL Località

Indicare la località in cui è stato effettuato lo scavo, senza abbreviazioni, secondo le denominazioni delle località abitate dei fascicoli ISTAT. Il sottocampo è ripetitivo.

Es.: Ponticello

# SC – SCAVO

## SCA DENOMINAZIONE SCAVO

#### SCAN Denominazione dello scavo

Riportare la denominazione ufficiale o, in mancanza di questa, quella maggiormente attestata in bibliografia, eventualmente seguita dalla ripartizione interna, nel caso di scavi particolarmente ampi. Il sottocampo presenta un'obbligatorietà di contesto.

 Es.: Himera, tempio B Calvatone, area della domus dei signini Corte Cavanella

#### SCAD Descrizione

Fornire una descrizione dello scavo archeologico (sintetico inquadramento territoriale, eventuale organizzazione interna, aspetti caratteristici, ecc.).

# DS– DATI SULLO SCAVO

Informazioni generali relative alla campagna di scavo archeologico descritta nella scheda.

## DSC DATI DI SCAVO

Informazioni relative alla campagna di scavo archeologico.

#### DSCF Ente responsabile

Indicare la denominazione dell'Ente responsabile della campagna di scavo archeologico. Il sottocampo è ripetitivo.

#### DSCR Ente finanziatore

Indicare la denominazione dell'Ente finanziatore della campagna di scavo archeologico. Il sottocampo è ripetitivo.

#### DSCA Responsabile scientifico

Indicare il nome del responsabile scientifico della campagna di scavo archeologico, nella forma 'cognome, nome'. Il sottocampo è ripetitivo.

#### DSCO Regime di conduzione

Indicare il regime di conduzione in base al quale è stata svolta la campagna di scavo.

#### DSCT Motivo

Indicare il motivo che ha determinato lo scavo archeologico.

#### Vocabolario aperto

 fotointerpretazione lavori agricoli notizie bibliografiche notizie d'archivio opere pubbliche opere private prospezione subacquea ricerca scientifica scavo clandestino rinvenimento fortuito ecc.

#### DSCM Metodo

Indicare sinteticamente il metodo adottato per eseguire lo scavo archeologico.

#### Vocabolario aperto

 open area per quadrati di 5 m di lato per approfondimenti progressivi scavo stratigrafico ecc.

# DSCD Data

Indicare la data in cui è stato effettuato l'intervento di scavo archeologico, nella forma anno/mese/giorno (aaaa/mm/gg), oppure specificando un arco di tempo. Il sottocampo presenta un'obbligatorietà di contesto.

 Es.: 2001/12/16 1944/00/00 1999/07/11-1999/10/01

#### DSCB Bibliografia

Informazioni bibliografiche relative allo scavo archeologico in esame. Il sottocampo è ripetitivo, in quanto ogni citazione, completa di tutti gli elementi per il suo corretto reperimento, deve essere riportata singolarmente.

#### DSCH Sigla per citazione

Indicare il codice univoco che individua lo scavo nell'ambito del repertorio locale. Il numero è assegnato a cura dell'Ente schedatore ed ha valenza esclusivamente locale.

#### DSCU Notizie storico-critiche

Riportare in questo campo eventuali notizie aggiuntive sulla campagna di scavo archeologico.

# CM – COMPILAZIONE

In questo paragrafo vengono registrate le informazioni relative all'elaborazione e alla verifica scientifica della scheda, ad eventuali successive operazioni di trascrizione, di aggiornamento, di revisione. Le informazioni riguardano le date in cui tali operazioni sono state svolte e le persone intervenute e/o responsabili. La compilazione del paragrafo è obbligatoria.

# CMP COMPILAZIONE

Informazioni sulla redazione della scheda. La compilazione del campo è obbligatoria.

# CMPD Data

Indicare l'anno di redazione della scheda, espresso in cifre. La compilazione del sottocampo è obbligatoria.

Es.: 1999

## CMPN Nome

Indicare il nome del/dei compilatore/i della scheda nella forma 'cognome, nome'. Il sottocampo è ripetitivo nel caso di più autori e la sua compilazione è obbligatoria.

Es.: Bianchi, Giulio

# RSR Referente scientifico

Indicare il referente scientifico dell'attività di catalogazione che ha prodotto la scheda, quando questi non coincide con il funzionario responsabile, nella forma 'cognome, nome'. Il campo è ripetitivo.

#### FUR Funzionario responsabile

Indicare il funzionario responsabile della campagna di catalogazione nella forma 'cognome, nome'. Il campo è ripetitivo nel caso di avvicendamenti di funzionari nelle varie fasi di lavoro di catalogazione. La compilazione del campo è obbligatoria.

# AGG AGGIORNAMENTO - REVISIONE

Informazioni sulla revisione del contenuto della scheda a seguito di sopralluoghi, di studi storico-critici, di ricerche bibliografiche, di eventi. Il campo è ripetitivo per registrare eventuali successivi aggiornamenti.

#### AGGD Data

Indicare l'anno di aggiornamento - revisione della scheda, espresso in cifre. La compilazione del sottocampo presenta un'obbligatorietà di contesto.

## AGGN Nome

Indicare il nome di chi ha eseguito l'aggiornamento - revisione della scheda, nella forma 'cognome, nome'. La compilazione del sottocampo presenta un'obbligatorietà di contesto.

## AGGE Ente

Indicare l'Ente che ha curato l'aggiornamento-revisone della scheda. Per Soprintendenze e Istituti speciali si utilizza il codice, facendolo precedere dalla lettera 'S' (fatta eccezione per ICCD e ICR, per i quali si deve indicare la sola sigla). Per le Regioni si utilizza il codice, facendolo precedere dalla lettera 'R'; per le Province si utilizzano le sigle; per le Diocesi si utilizza il codice, facendolo precedere dalla lettera 'D'; per i Comuni si utilizzano i codici ISTAT, facendoli precedere dalla lettera 'C'. Nel caso di campagne di catalogazione condotte da soggetti privati a seguito di atto di concessione, il soggetto schedatore deve essere contrassegnato dalla lettera 'C' e dal numero di progetto indicato sulla Gazzetta Ufficiale, seguiti entro parentesi dal numero e anno della legge relativa. Per soggetti diversi da quelli evidenziati, i codici e le relative definizioni andranno

concordati con l'ICCD.

#### Vocabolario aperto

Codici Enti (v. Lista Enti), con prefisso S Codici di Regione (v. Lista Codici Regioni), con prefisso R Sigle delle Province (v. Lista Province) Codici delle Diocesi (v. Lista Diocesi), con prefisso D ecc.

 $Es.$ 

 S63 [Soprintendenza per i beni archeologici della Puglia] R08 [regione Emilia-Romagna] NA [provincia di Napoli] D576 [diocesi di Castellaneta] C9052021 [comune di Pienza]

#### AGGR Referente scientifico

Indicare l'eventuale referente scientifico che ha seguito e/o coordinato l'attività di aggiornamento relativamente a settori specifici, nella forma 'cognome, nome'.

#### AGGF Funzionario responsabile

Indicare il funzionario responsabile dell'aggiornamento, nella forma 'cognome, nome'. Il sottocampo è ripetitivo e la sua compilazione presenta un'obbligatorietà di contesto.

# AN - ANNOTAZIONI

In questo paragrafo vengono registrate eventuali notizie supplementari sulla campagna di scavo archeologico descritta nella scheda.

## OSS Osservazioni

Informazioni per le quali non è stato possibile utilizzare gli altri campi della scheda.